## **แบบทดสอบปลายภาค**

## **วิชา การสร้างเว็บเพจด้วย HTML**

<u>คำสั่ง</u> ให้นักเรียนเลือกคำตอบที่ถูกที่สุดแล้วทำเครื่องหมาย x <sub>(</sub>กากบาท) ลงในกระดาษคำตอบ

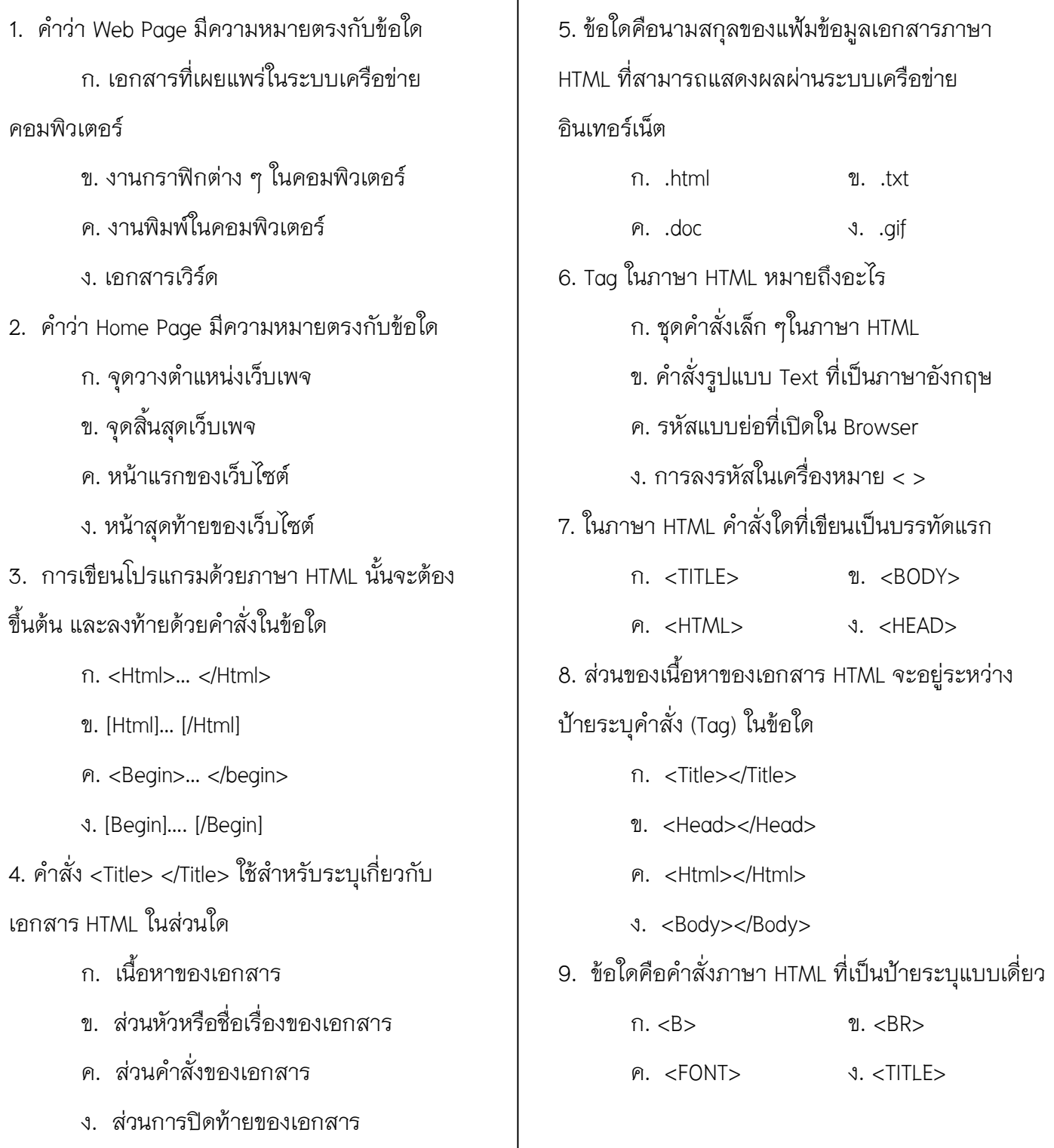

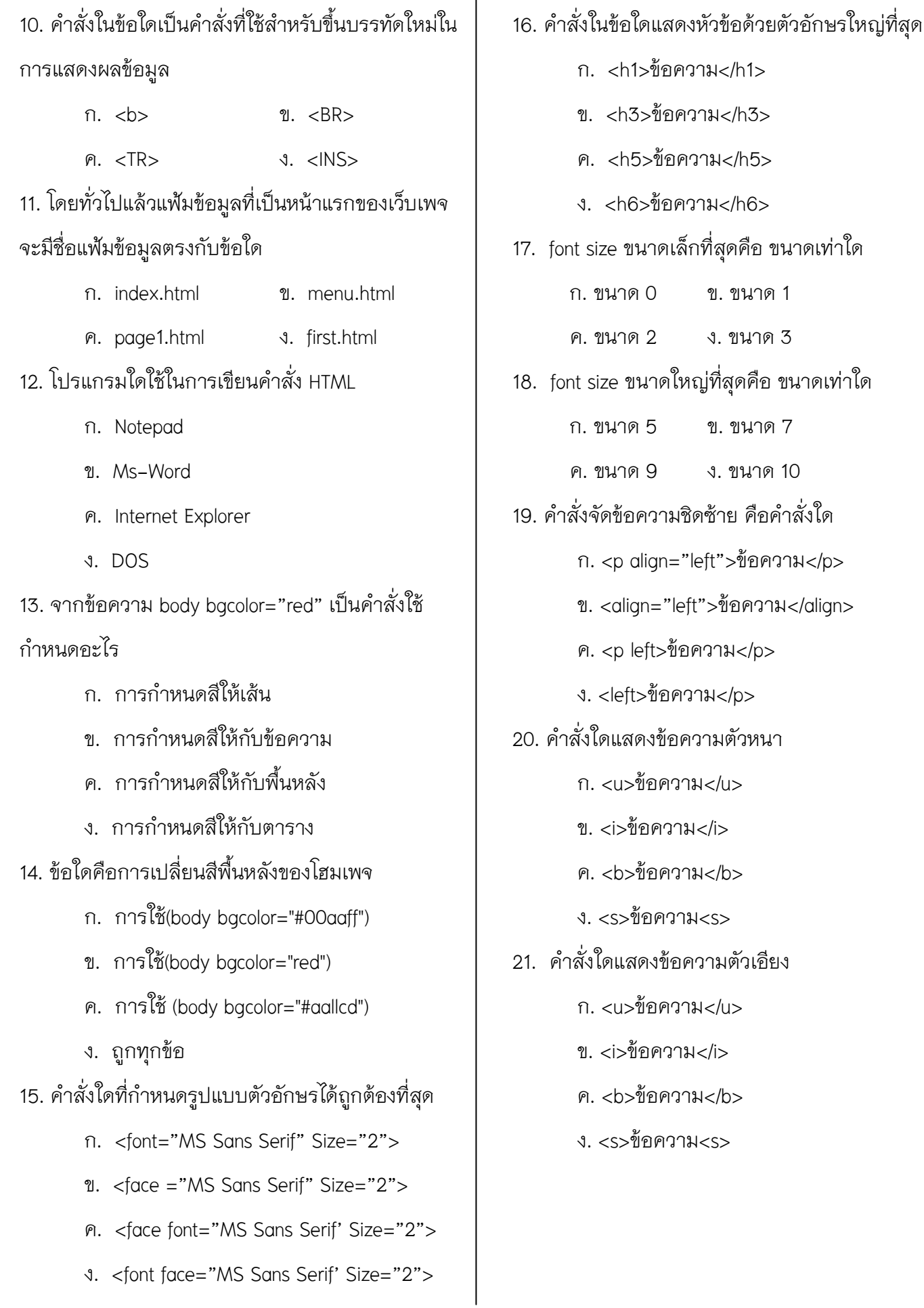

22. ค าสั่งใดแสดงข้อความขีดเส้นใต้ ก. <u>ข้อความ</u> ข. <i>ข้อความ</i> ค. <b>ข้อความ</b> ง. <s>ข้อความ<s> 23. ข้อใดกล่าวถูกต้องเกี่ยวกับการใช้แท็ก <ul> ก. ul ย่อมาจาก Unordered List ข. แยกแต่ละรายการโดยใช้สัญลักษณ์พิเศษ ค. ลิสต์แบบไม่มีลำดับ ง. ถูกทุกข้อ 24. ข้อใดคือความหมายของการใช้แท็ก <li> ก. ก าหนดชนิดของรายการ ข. สร้างหัวข้อใหญ่ของรายการ ค. ก าหนดสัญลักษณ์ด้านหน้ารายการ ง. สร้างรายการ 25. ค่ำสั่งใดแสดงรายการแบบใช้ตัวเลข ก. <OL> <Li> -ข้อความ </OL> ข. <LO> <Li> -ข้อความ </LO> ค. <Li> <OL> -ข้อความ </Li> ง. <iL> <OL> -ข้อความ </Li> 26. จากชุดของคำสั่งต่อไปนี้  $\langle$  OL  $\rangle$  $<$ l $>$ มกราคม <LI> กุมภาพันธ์  $$ ผลลัพธ์ที่ได้จากการแสดงผลคือข้อใด ก. a มกราคม B กมภาพันธ์ ข. 1 มกราคม 2 กุมภาพันธ์ ค. ๑ มกราคม ๒ กุมภาพันธ์ ง. I มกราคม II กุมภาพันธ์

## 27. การเชื่อมโยงไปยังเว็บเพจอื่นต้องใช้คำสั่งใด  $n.$  < a href="test.html"> ....... < /  $a$ > ข. <a name="test.html">…….</a> ค. <a href="test.html">…….</a> ง. <ahref="[http://www.google.co.th](http://www.google.co.th/)">..</a> 28. ข้อใดคือรูปแบบการลิงค์โดยใช้คำสั่ง <a href="[http://www.google.co.th](http://www.google.co.th/)">…….</a> ก. การเชื่อมโยงข้อมูลภายในเว็บเพจเดียวกัน ข. การเชื่อมโยงกับเว็บเพจอื่นภายในเว็บไซต์ เดียวกัน ค. การเชื่อมโยงไปยังเว็บไซต์อื่น ง. การเชื่อมโยงไปยังไฟล์อื่นที่ไม่ใช่เอกสาร HTML 29. ข้อใดคือความหมายของข้อความที่ขีดเส้นใต้ <a href="[http://www.google.co.th](http://www.google.co.th/)" target="\_blank">……</a> ก. ใช้รูปแทนข้อความในการลิงค์ ข. เป็นการกำหนดลิงค์เพื่อส่งอีเมล์

- ค. เป็นการลิงค์เปิดหน้าต่างใหม่เป็นหน้าว่าง
- ง. เปิดเว็บไซต์ที่ลิงค์ในหน้าต่างใหม่

## 30. ข้อใดเป็นการเขียนคำสั่งเพื่อใช้ภาพ picture.jpg

เป็นตัวลิงค์ไปเว็บไซต์ google

- ก. <a href="[http://www.google.co.th](http://www.google.co.th/)"> <img src="picture.jpg"></a>
- ข. <a href="[http://www.google.co.th](http://www.google.co.th/)"> "picture.jpg"</a>
- ค. <a href="[http://www.google.co.th](http://www.google.co.th/)" img src=" picture.jpg"></a>
- ง. ไม่มีข้อถูก

31. คำสั่งแทรกรูปภาพประกอบในเว็บเพจคือคำสั่งใด ก. <IMG SRC="ชื่อภาพ.นามสกุล"> ข. <IMG="=ชื่อภาพ.นามสกุล"> ค. <IMG PIC="=ชื่อภาพ.นามสกุล"> ง. <IMG PICTURE="ชื่อภาพ.นามสกุล"> 32. ข้อใดไม่ใช่ไฟล์ข้อมูลรูปภาพ ก. Sample.jpg ข. Computer.gif ค. Mouse.bmp ง. printer.html .<br>33. หากต้องการกำหนดความสูงของรูปภาพที่ แสดงผลในเอกสารให้มีความสูง 200 พิกเซล จะต้องใช้ งานคำสั่งตรงกับข้อใด ก. <IMG src="plam.jpg" width="200"> ข. <IMG src="plam.jpg" height="200"> ค. <IMG src="plam.jpg" border="200"> ง. <IMG src="plam.jpg" align="200"> .34. คำสั่งในข้อใด คือคำสั่งสำหรับกำหนดพื้นหลังของ เอกสารเว็บให้เป็นรูปภาพได้ถูกต้อง ก. <Html Background="bg1.jpg"> ข. <Title Background="bg1.jpg"> ค. <Body Background="bg1.jpg"> ง. <Img Background="bg1.jpg">

35. <a href=test.html"target="\_parent">ไปหน้า2</a> เป็นค าสั่งต้องการสร้างลิงค์ให้เปิดในหน้าต่าง ใด ก. เปิดในหน้าต่างใหม่ ข. เปิดในหน้าต่างเดิม ค. เปิดในหน้าต่างที่ว่างอยู่ ง. เปิดในหน้าต่างอื่น ๆ 36. คำสั่งใบข้อใดเป็นคำสั่งเปิดและปิดในการสร้าง ตาราง ก. คำสั่ง <Table> และคำสั่ง </Table> ข. คำสั่ง <Caption> และคำสั่ง </Caption> ค. คำสั่ง <Tr> และคำสั่ง </Tr> ง. คำสั่ง <Td> และคำสั่ง </Td> 37. คำสั่งในข้อใดเป็นการกำหนดข้อมูลคอลัมน์ใน ตาราง ก. คำสั่ง <Tr> ข. คำสั่ง <Td> ค. ค าสั่ง <Th> ง. ค าสั่ง <Table> .38. การกำหนดเส้นขอบของตารางใช้คำสั่งใดเป็น ตัวกำหนด ก. คำสั่ง HR ข. คำสั่ง BR ค. ค าสั่ง Border ง. ถูกทั้งข้อ ก และ ข 39. คำสั่งเริ่มต้นที่ใช้สำหรับการสร้างเฟรม (Frame) คือข้อใด ก. คำสั่ง <Frame> ข. คำสั่ง <Frameset> ค. ค าสั่ง <FrameBorder> ง. ค าสั่ง <FrameBody> 40. การกำหนดค่าขนาดของเฟรมกำหนดค่าในข้อใด ก. พิกเซล ( Pixel ) ข. จุด ( Dot )

ค. เปอร์เซนต์ ( % ) ง. ถูกทั้งข้อ ก และ ค